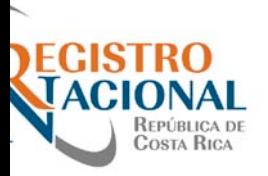

## **DIRECCION DE SERVICIOS REGISTRALES CAMBIO DE FORMATO OBLIGATORIO**

## **REQUISITOS**

- 1. Traer las 2 Placas Metálicas Originales. Según artículo 4 de la Ley de Transito.
- 2. Si se presenta a sede central en Curridabat o las regionales del Registro Nacional, de debe presentar **la boleta de solicitud** de placas las cuales son entregadas por el funcionario de **Información**, con los datos completos.
- 3. Cancelar los derechos respectivos (timbre del Registro según el último acuerdo de Junta).
- 4. En caso de realizar la **solicitud mediante el formulario digital** en la dirección www.rnpdigital.com no se debe de cumplir con el punto 2 y en el caso del punto 3 de estos requisitos los timbres se cancelan por internet.
- 5. La placa debe estar al día con el pago de Infracciones ante el Consejo de Seguridad Vial (Circular DGRN-0010-2013).
- 6. Si existe copropiedad, puede apersonarse uno de los dueños a realizar la solicitud y retiro.
- 7. Estar al día en el pago del derecho de circulación (marchamo), se verifica en el sistema por lo tanto no es necesario presentar el marchamo.
- 8. Presentación de cédula de identidad o documento de identificación original y vigente, el cual debe coincidir con la información registral, en caso de que la información del número de identificación sea diferente al que aparece registrado, debe aportar declaración jurada en escritura pública, indicando que se trata de la misma persona que aparece registralmente.
- 9. En caso de no venir el propietario, aportar **poder especial** original facultando al apoderado a solicitar y retirar las placas, extendido en papel de seguridad, y debidamente **autenticado por Notario Público** cumpliendo con los establecido en los lineamientos de la Dirección Nacional de Notariado articulo 32**-con sello blanco y de tinta**- (DGRN-05-2012).
- 10.Si el vehículo es propiedad de una organización o persona jurídica y se encuentra en el sistema digitalizado NO es necesario presentar certificación de personería jurídica (DSR-01-2010). Si se encuentra inscrita en Tomos, estas placas serán entregadas tres días hábiles después de la solicitud (para realizar los estudios correspondientes) Según **Acuerdo Firme número J280**, adoptado en la sesión número 25-2012 de la Junta Administrativa del Registro Nacional. El representante legal es quien debe realizar el trámite o quien debe otorgar el poder especial.
- 11. En el caso de los Ministerios e Instituciones autónomas, el encargado de realizar los trámites o emitir la autorización, es el Ministro, Oficial Mayor, Director General, Director Administrativo, Director Regional, Jefe de Transportes, Jefe de Servicios Generales. Dicho Poder Especial debe otorgarse en papel membretado, sellado y firmado por el Superior Jerárquico. Si se encuentra exento del pago de tasas, tributos o timbres, debe de presentar un oficio con los requisitos solicitados por la Dirección de Servicios Registrales. Las instituciones que son exentas no podrán hacer la solicitud de placas por medio del formulario digital Web.
- 12.En el caso de existir una anotación de traspaso (defectuoso) el comprador es la persona que debe realizar el trámite, la declaración jurada u otorgar un poder especial, luego de

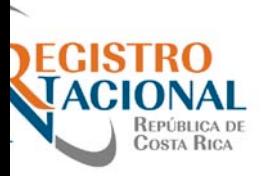

un año caduca la anotación y el responsable de realizar la reposición será el dueño registral. (DSR-01-2008). Si el defecto es por timbres, la caducidad será de tres meses según el artículo 3 de la ley de Aranceles.

- 13.Si el vehículo se encuentra inscrito a nombre de un menor de edad y el mismo es mayor de 15 años, él podrá realizar el trámite directamente presentando el documento de identificación de menor expedido por el Registro Civil. Caso contrario deberá presentarse con uno de sus padres y con una constancia de nacimiento extendida por la misma institución.
- 14.**Albaceazgos.** La persona que solicita y retira la placa **tiene que ser el albacea**, dicho albaceazgo debe estar inscrito ante el Registro de Mercantil, lo cual será verificado por los funcionarios del departamento de placas. No se admitirán declaraciones juradas o poderes cuando estos sean otorgados por la Junta de Herederos o el Heredero Universal.

## **TODOS LOS DOCUMENTOS DEBEN SER ORIGINALES NOTAS:**

- •Tiempo de retiro será 1 hora después de haber presentado los documentos en Sede Central (Curridabat). Si el trámite se realiza en las Regionales el tiempo de entrega cambia según el lugar. Consultar el tiempo en cada Regional.
- •Si las placas son solicitadas vía WEB [www.rnpdigital.com](http://www.rnpdigital.com/) deberá de tomarse en cuenta el tiempo de retiro según la regional:

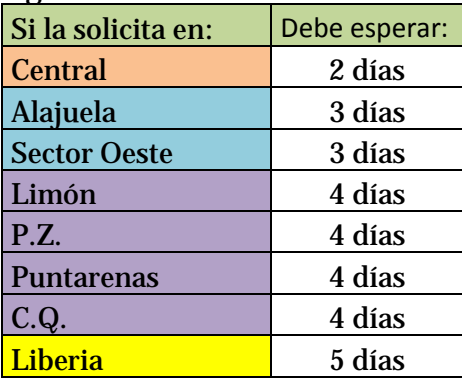

- •Los timbres para: autenticaciones son ¢250 colegio de abogados. Certificaciones notariales ¢250 de abogado, ¢5 Archivo Nacional y ¢125 fiscal. Poderes y Declaraciones Jurada ¢250 de abogado, ¢125 fiscal (DSR-01-2008). Certificación de personería Jurídica ¢250 timbre de colegio de abogados, ¢25 fiscal, ¢5 Archivo Nacional y ¢300 de Registro Nacional.
- •LUGAR DE PRESENTACION: Ventanillas de la 1 a la 9 de Placas Metálicas de Servicios Registrales, Módulo 11, frente al Gollo en Zapote. El horario de atención es **de 8:00am a 3:30pm.** Las placas solicitadas por WEB se retiraran en ventanilla 15.
- Los tramites se pueden realizar también en cualquier de las Oficinas Regionales del Registro Nacional: San José Sector Oeste (Paseo Colon) Tel. 2222-2975 o 2222-2959 (fax), Alajuela: 2431-3767, Liberia: 2666- 8096, Pérez Zeledón: 2770-6584, Ciudad Quesada 2460-6300, Limón: 2798-1257, Puntarenas: 2661-1503. También se puede realizar los trámites en cualquier oficina a nivel nacional de Correos de Costa Rica y Banco de Costa Rica.
- **Para consultas al Tel. 2202-0800 Ext. 888 ó 777. De 8:00 a.m. a 3:45 p.m.**